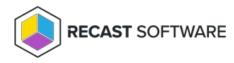

# **Generate Activation Code**

Last Modified on 08.08.25

Generate activation code for the Privilege Manager client.

#### **HTTP Request**

POST /generateActivationCode

#### **Request headers**

| Header        | Value                                                                                                    |
|---------------|----------------------------------------------------------------------------------------------------|
| Authorization | If required by Recast Agent Gateway configuration                                                                                                    |
| Кеу           | Authentication key if required by Recast Agent Gateway configuration. Key can be passed also as a URI parameter (like: /computerManagedGroupRules?Key=configuredkey) |
| Accept        | application/json                                                                                                    |

#### **Request Parameters**

Following table shows the parameters available for the request.

| Parameter | Туре   | Description                                                                            |
|-----------|--------|----------------------------------------------------------------------------------------|
| Кеу       | string | Optional. Authentication key if required by Recast Agent Gateway configuration. Can be |
|           |        | passed also as a request header                                                        |

### **Request Body**

In the request body, supply a JSON representation for generating activation code. Following table shows the properties that are required or available when you generate activation code.

| Property     | Туре   | Description                                                             |
|--------------|--------|-------------------------------------------------------------------------|
| ComputerName | string | NETBIOS name of the computer where activation code needs to be created. |

| ComputerDomain       | string | <ul> <li>Domain name of the computer where activation code needs to created:</li> <li>Active Directory joined (including hybrid): DNS name of the Active Directory domain</li> <li>Azure Active Directory joined: AAD directory (tenant ) ID</li> <li>Workgroup computer: WORKGROUP</li> </ul>     |
|----------------------|--------|----------------------------------------------------------------------------------------------------|
| AADDeviceId          | string | Device ID of Azure Active Directory joined device. Required only for AAD joined devices that are used AAD targeted Recast Privilege Manager management rules.                                                                                                    |
| UserName             | string | User account name for account that has permissions to create activation codes for the computer.                                                                                                    |
| UserDomain           | string | <ul> <li>Domain name of the account that has permissions to create activation codes for the computer:</li> <li>Active Directory and synced Azure Active Directory accounts: DNS or NETBIOS name of the Active Directory domain</li> <li>Native Azure Active Directory accounts: AzureAD</li> </ul> |
| ValidityTimeIndex    | int    | Validaty time index value that is allowed for the account specified in UserName field. Must be a value that is configured on Self service configuration.                                                                                                    |
| Reason               | string | Reason why activation code is needed.                                                                                                    |
| TemporaryAccountName | string | Name of the local temporary account to be activated.                                                                                                    |

### Response

If successful, this method returns a **200 OK** response code and a activation code in the response body.

## Example

#### Request

Here is an example of the request.

```
POST https://cgw.dns.domain/api/v1.0/generateActivationCode
Content-Type: application/json
{
    "ComputerName": "CENL02",
    "ComputerDomain": "domain.ad",
    "UserName": "serviceaccount",
    "UserDomain": "domain.ad",
    "ValidityTimeIndex": 1,
    "Reason": "Printer driver installation",
    "TemporaryAccountName": "tempadmin"
}
```

#### Response

HTTP/1.1 200 OK Content-Type: application/json "123412341234123412341234"

Copyright © 2025 Recast Software Inc. All rights reserved.